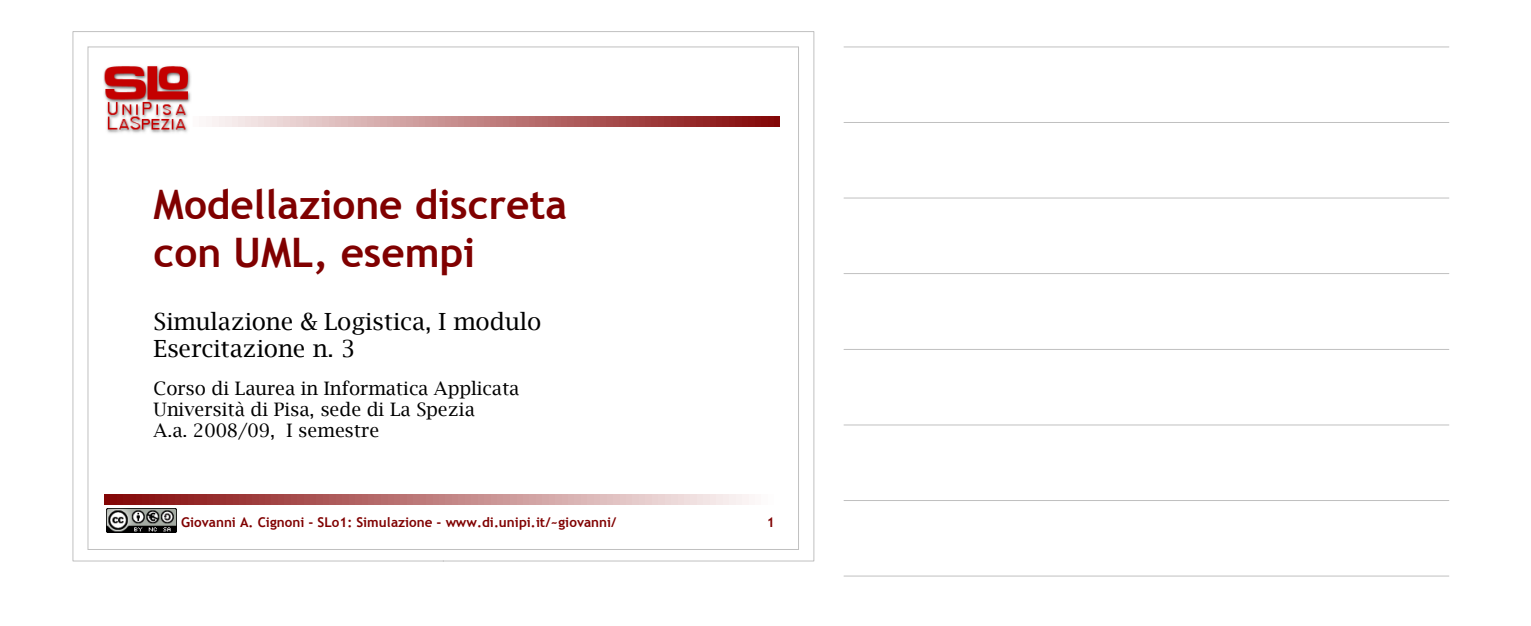

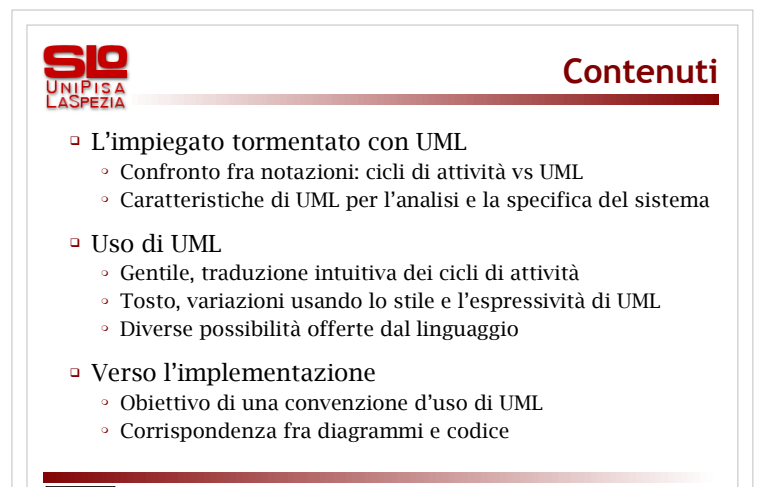

**Giovanni A. Cignoni - SLo1: Simulazione - www.di.unipi.it/~giovanni/ 2**

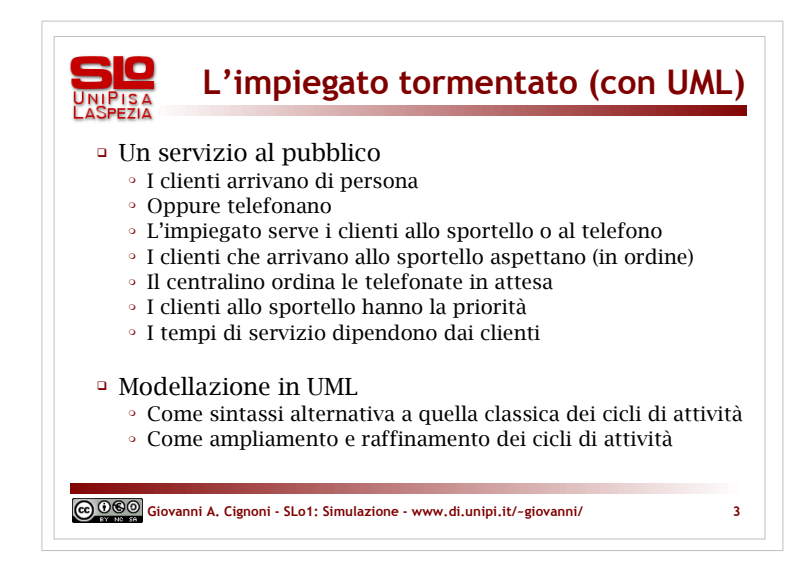

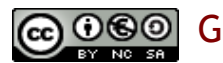

GGO Giovanni A. Cignoni - www.di.unipi.it/~giovanni/

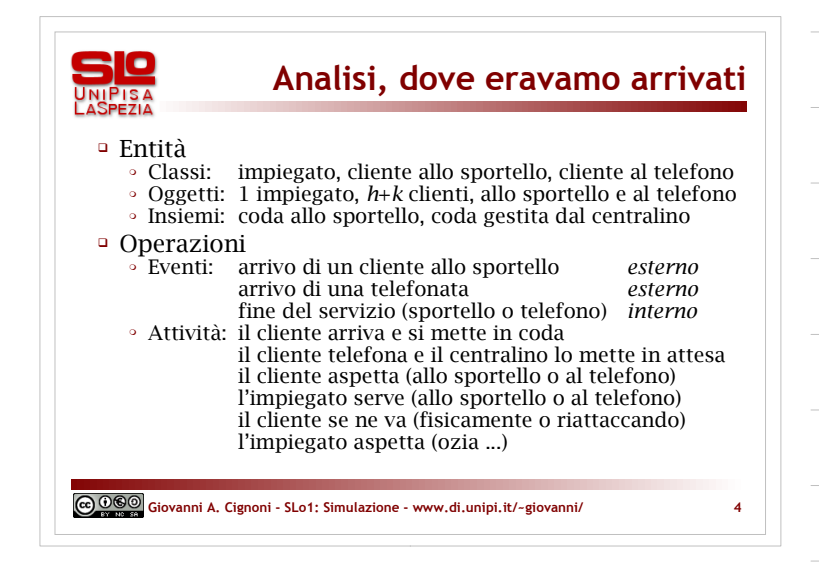

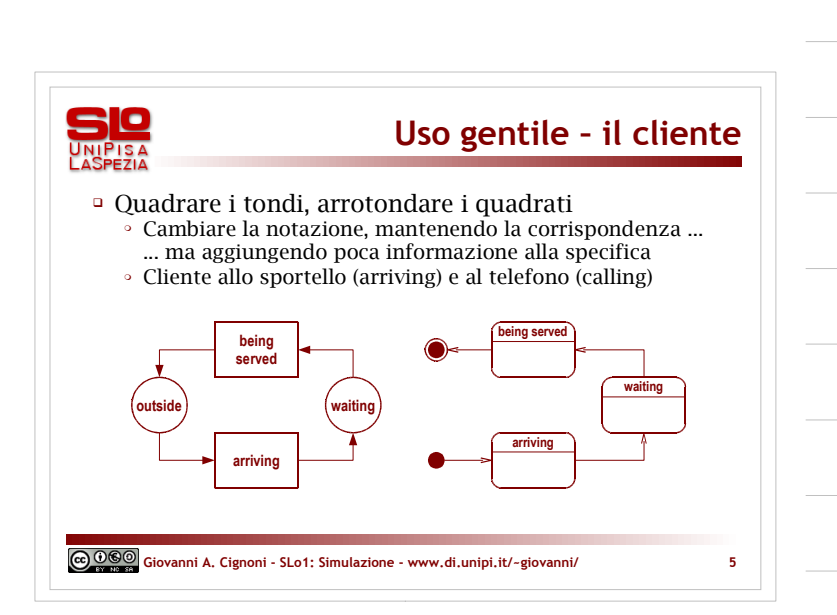

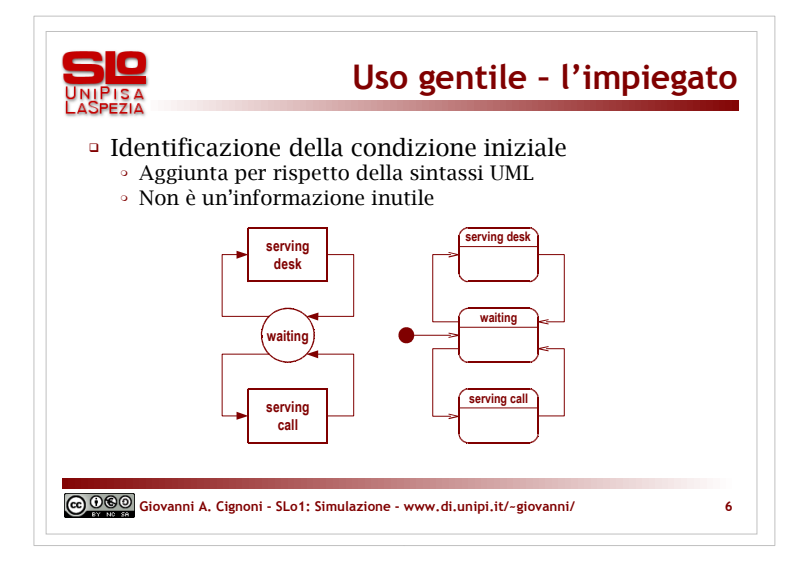

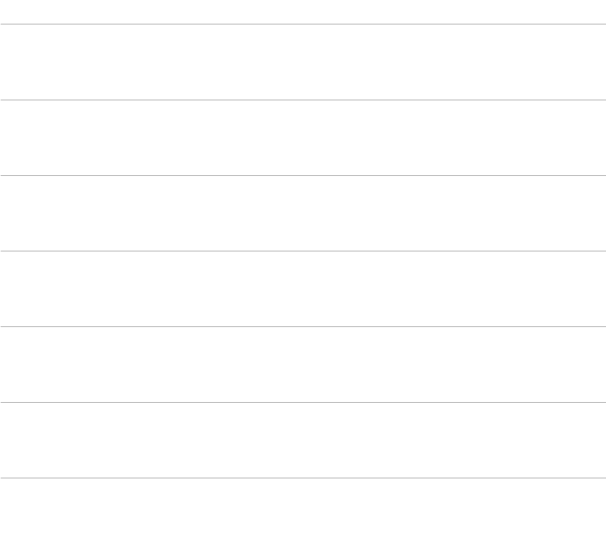

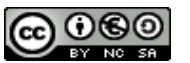

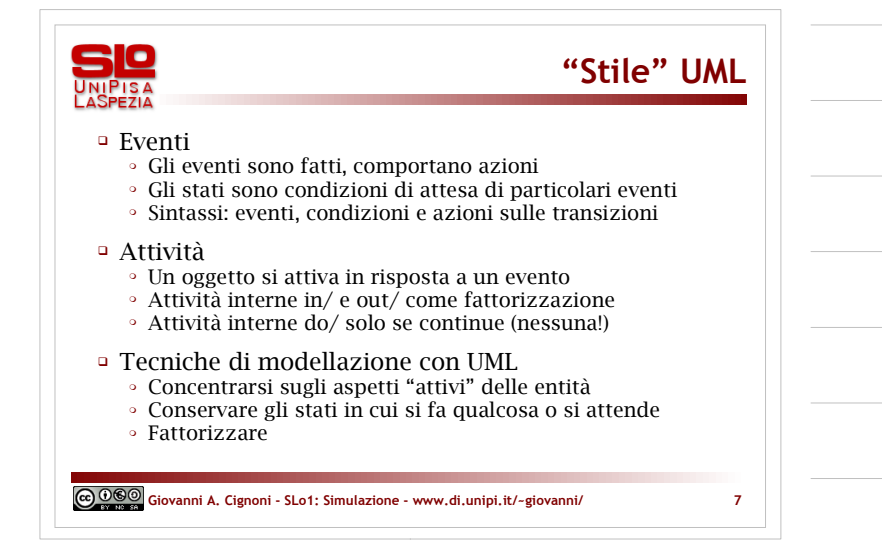

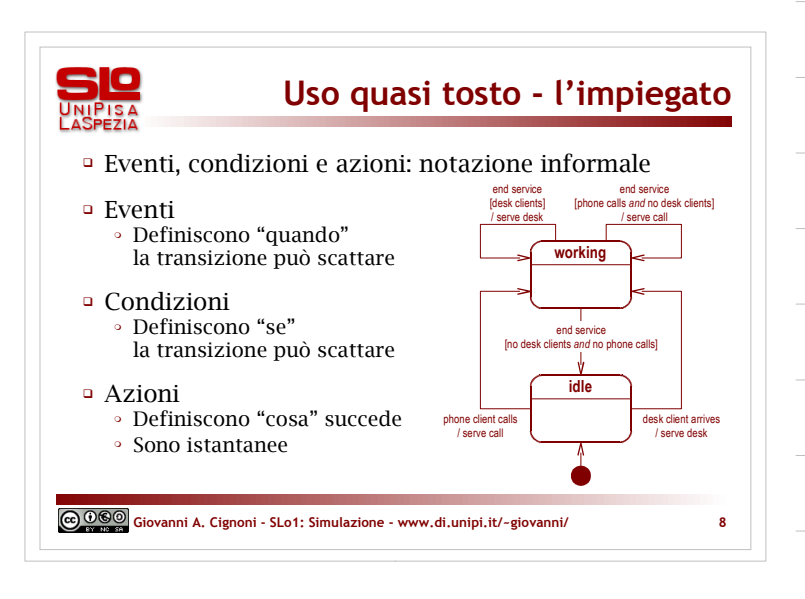

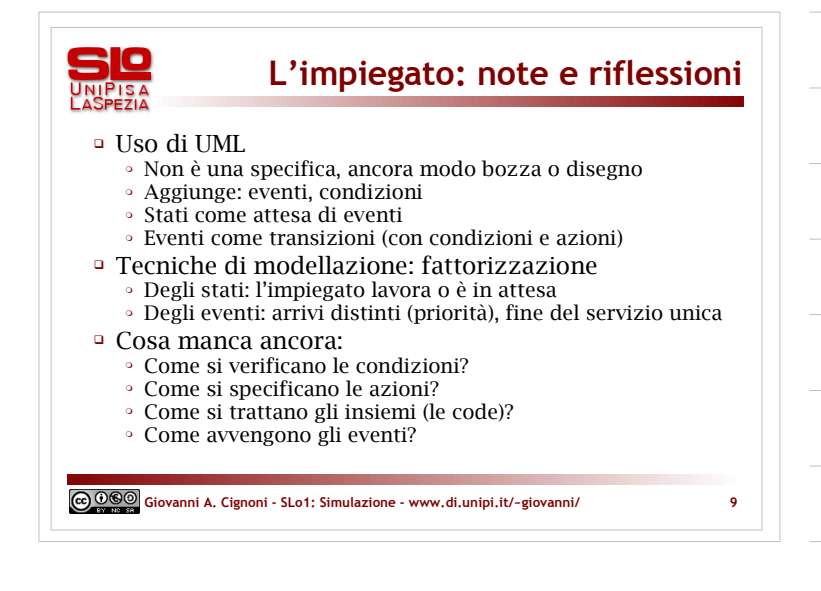

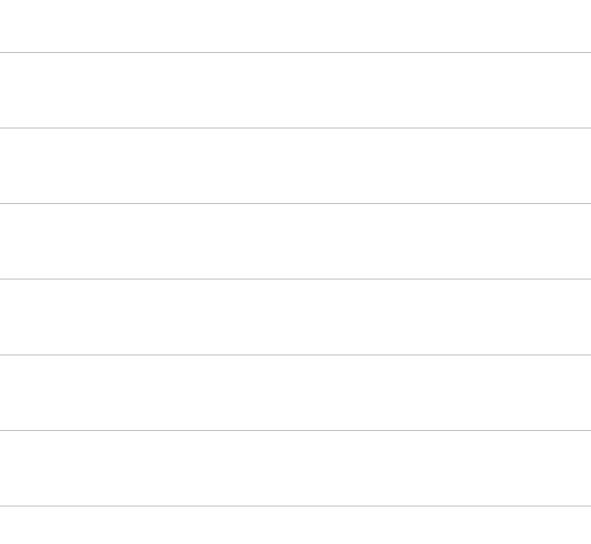

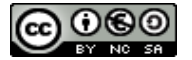

Giovanni A. Cignoni - www.di.unipi.it/~giovanni/ 3

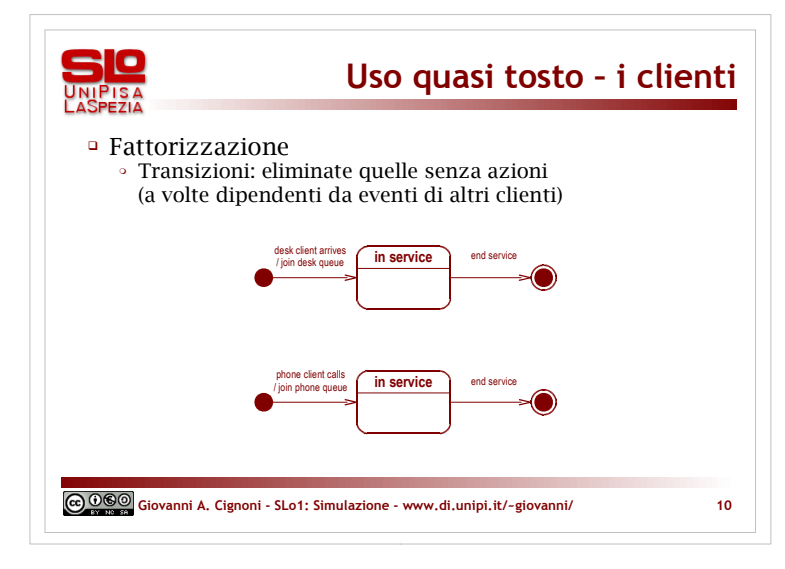

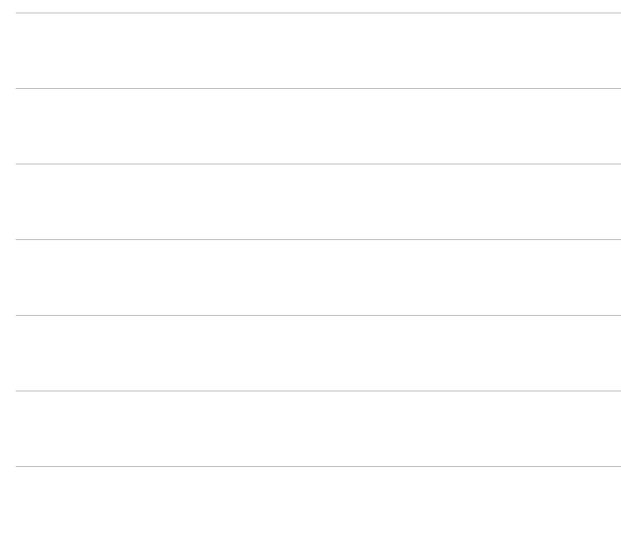

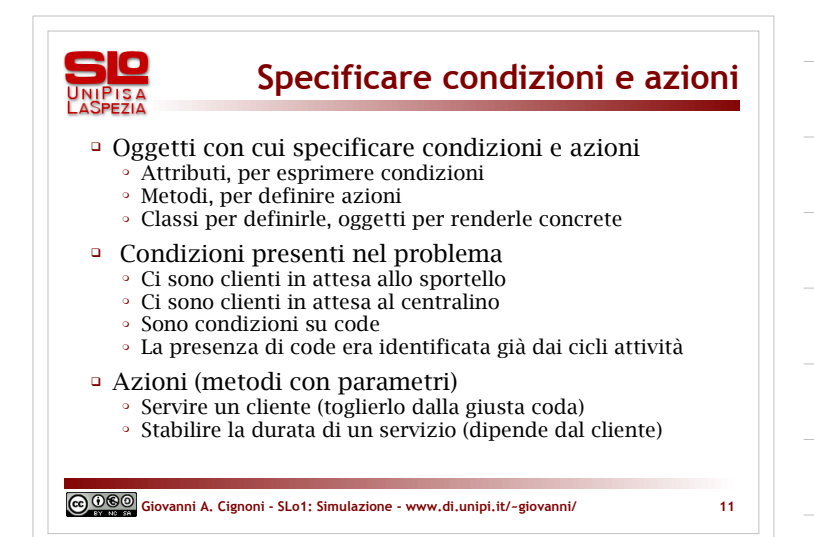

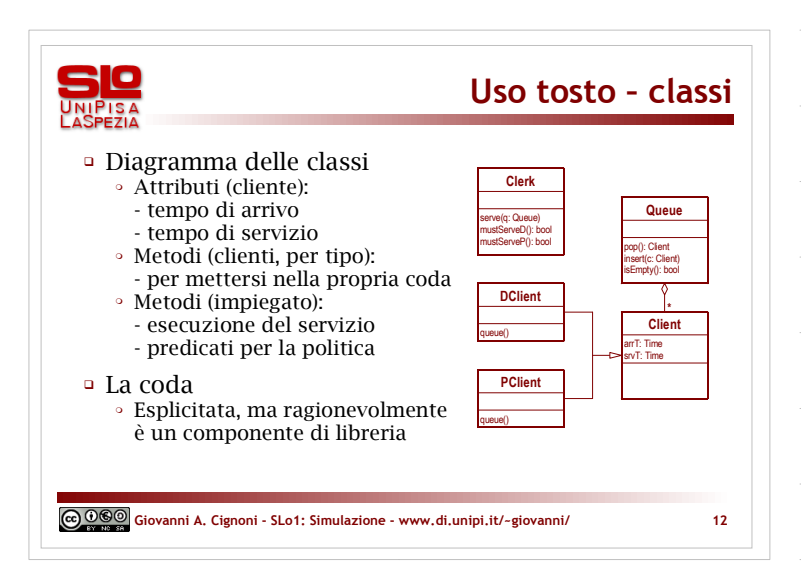

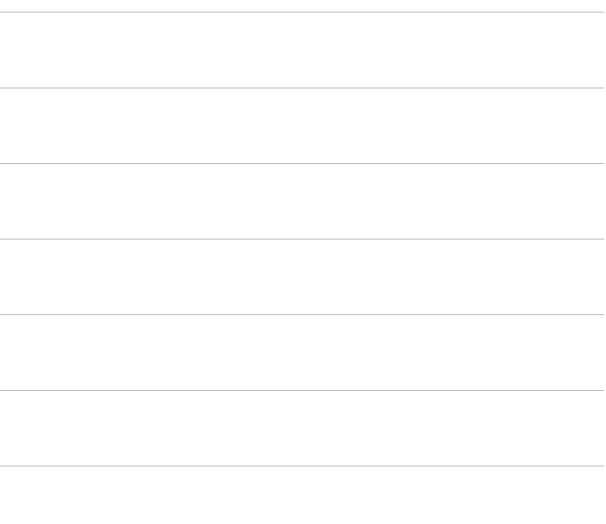

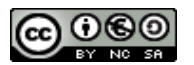

Giovanni A. Cignoni - www.di.unipi.it/~giovanni/ 4

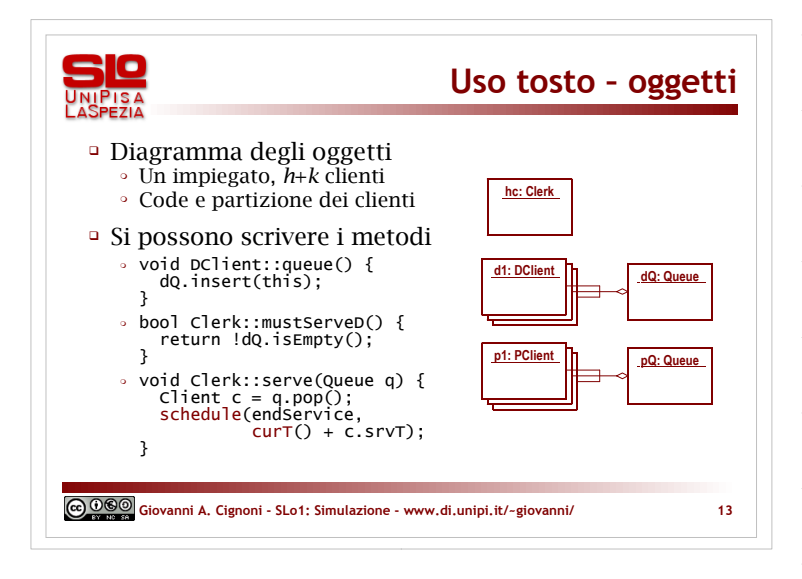

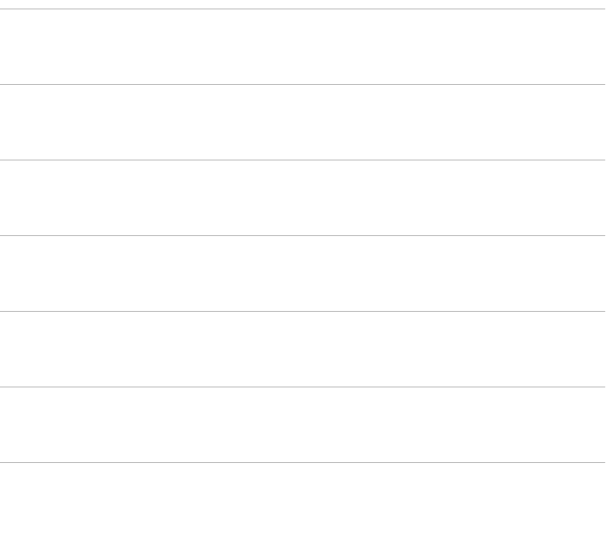

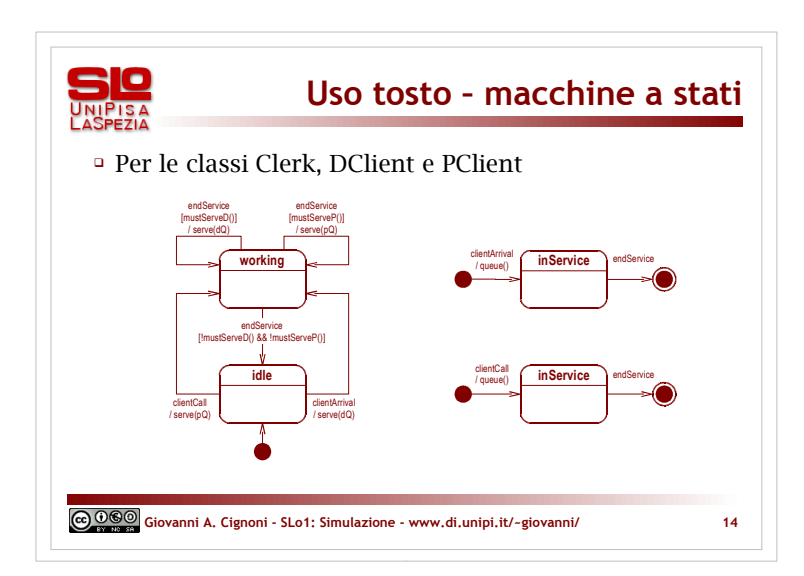

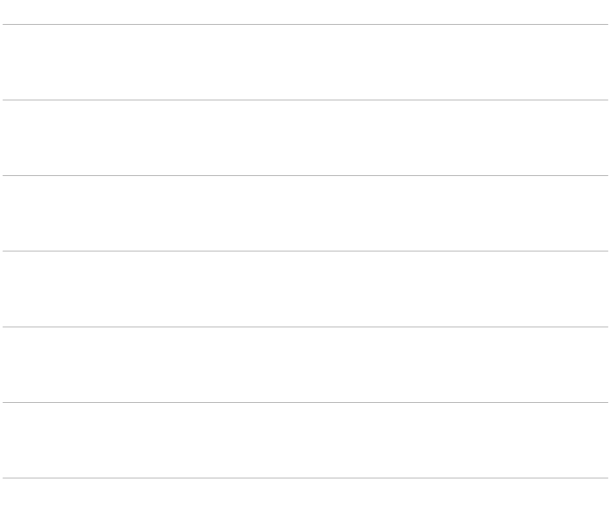

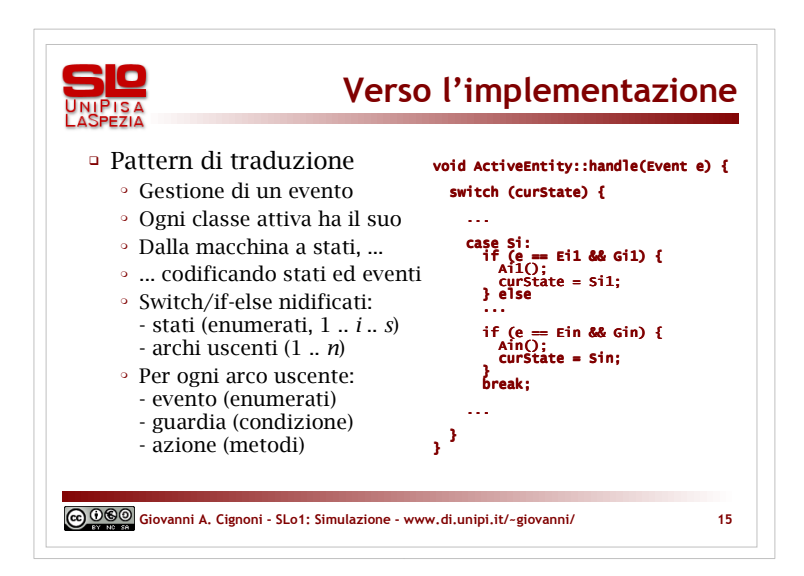

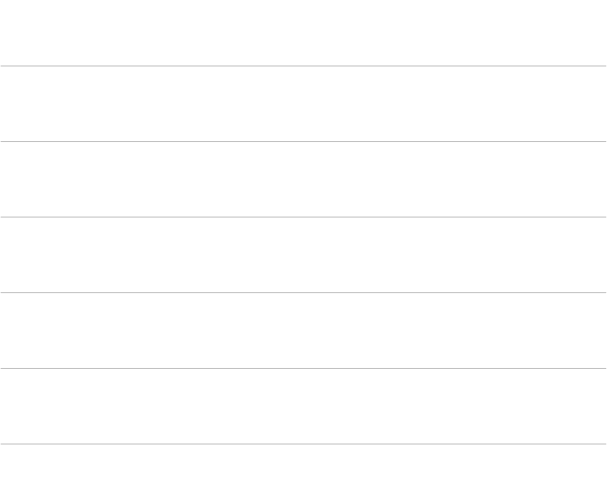

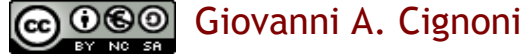

Giovanni A. Cignoni - www.di.unipi.it/~giovanni/ 5

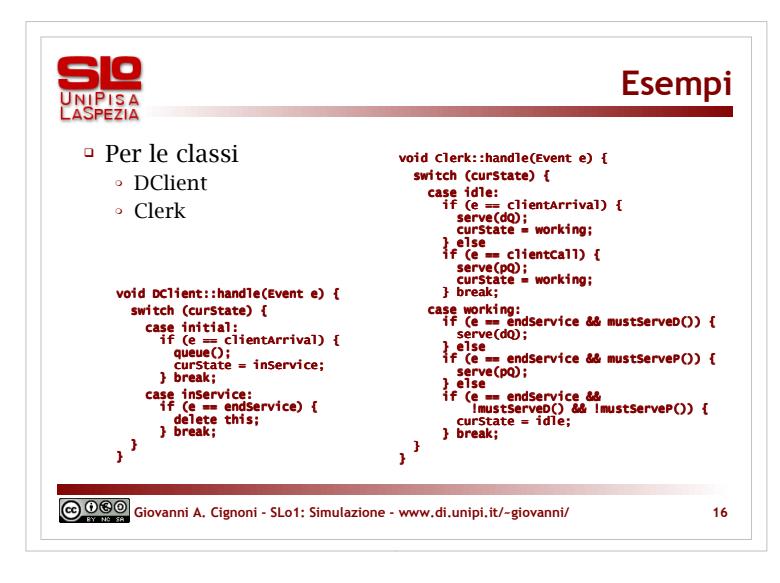

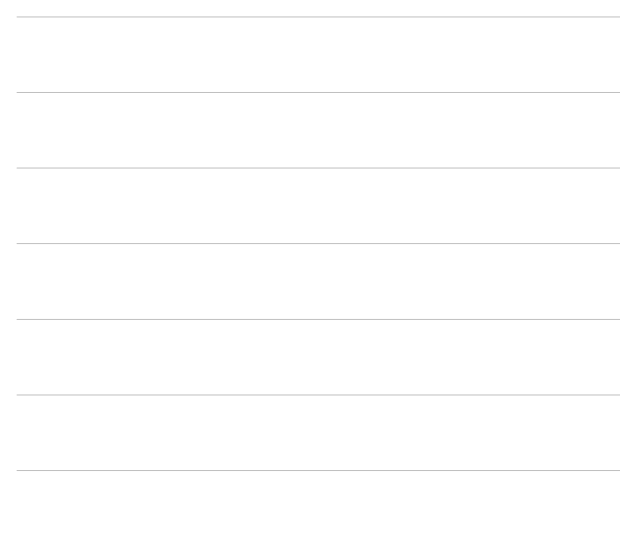

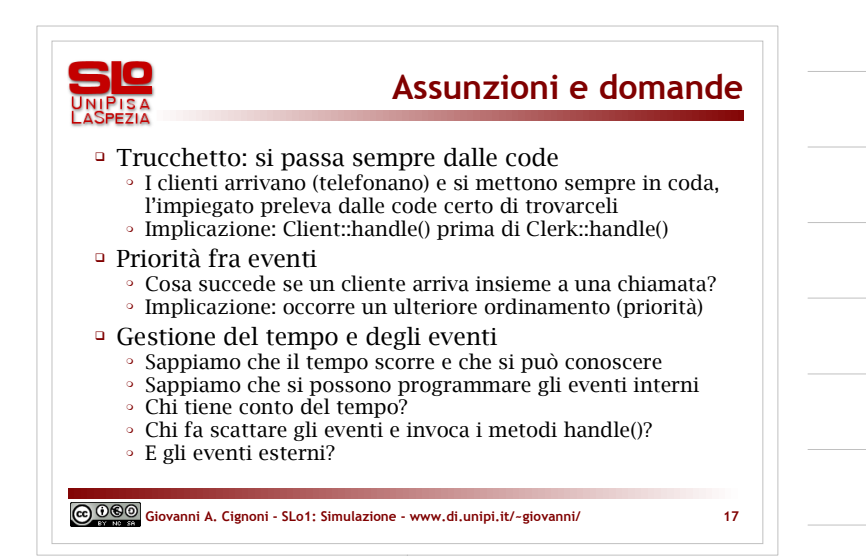

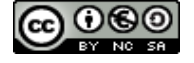